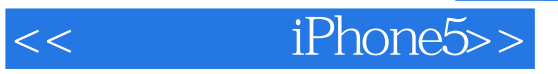

- << iPhone5>>
- 13 ISBN 9787122158468
- 10 ISBN 7122158462

出版时间:2013-1

页数:270

字数:250000

extended by PDF and the PDF

http://www.tushu007.com

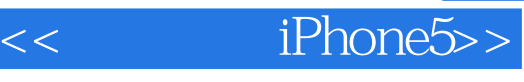

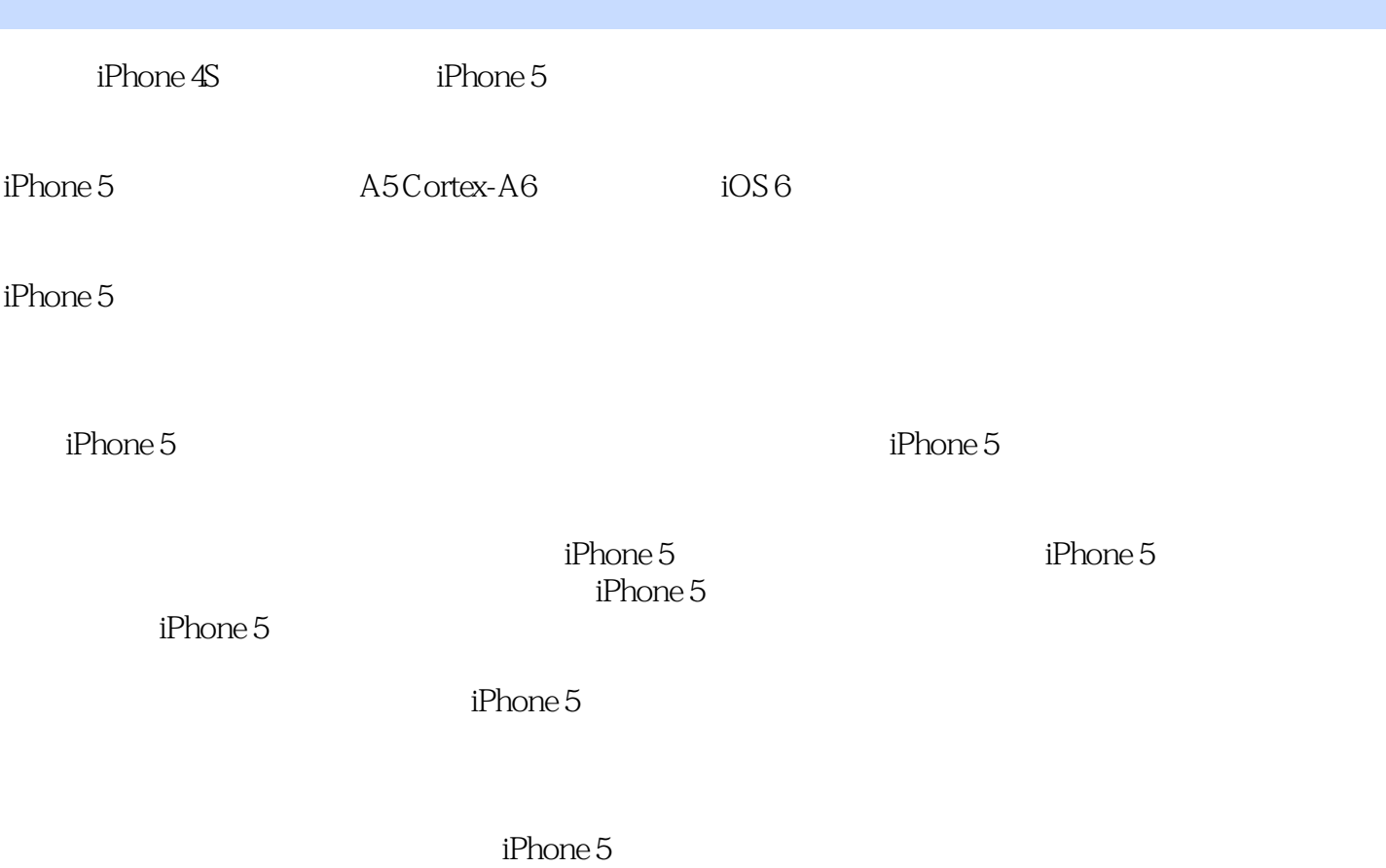

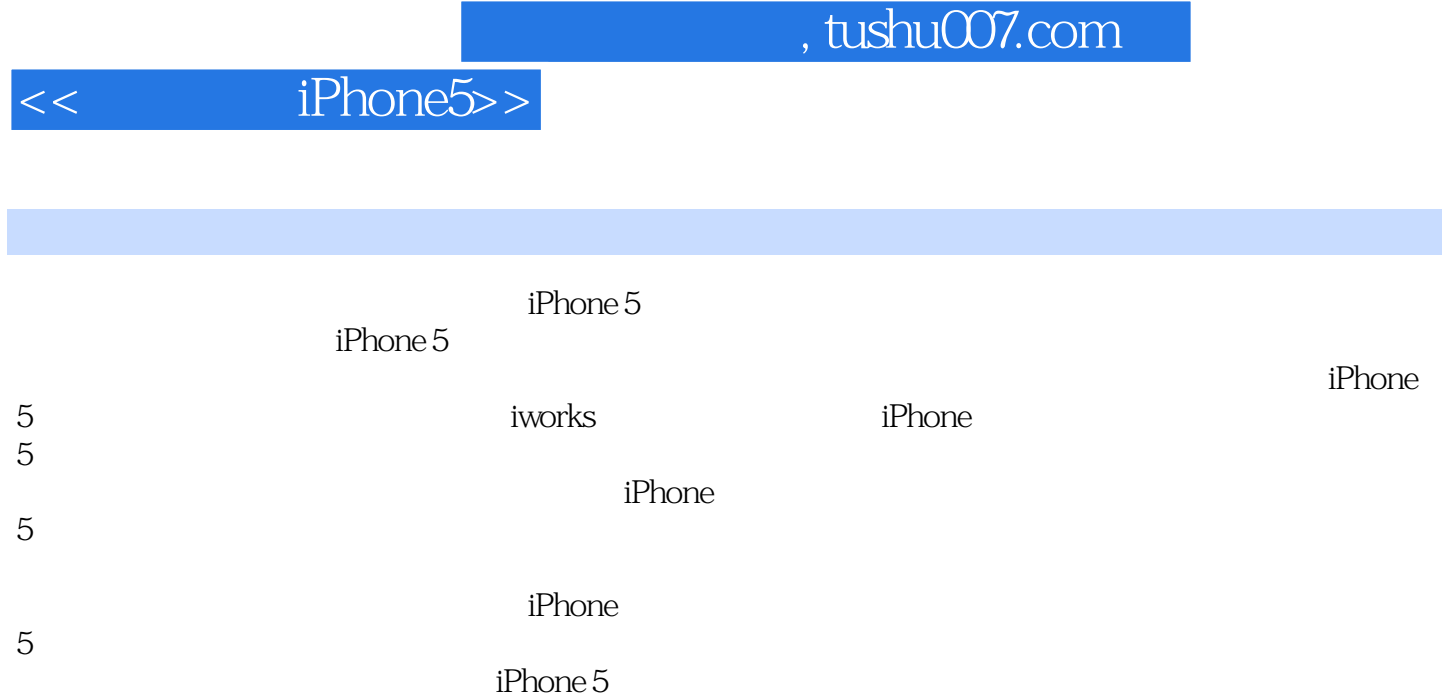

 $<<$  iPhone $5>>$ 

1 iPhone 1.1  $iPhone 5$ 1.1.1  $i$ Phone 5 1.1.2 iPhone  $5 \quad 7$  $1.2<sub>1</sub>$  $1.21$  $1.22$  $1.23$  $1.24$  $1.25$  $2^{\degree}$  $21$  iPhone 5 5  $21.1$  ( )  $21.2$  $21.3$  $21.4$  $2.1.5$ 2.2 FaceTime 2.2.1 FaceTime 2.2.2 FaceTime 23 231 232 233 234 2.4 iMessage  $2.4.1$  iMessage 24.2 iMessage 243 iMessage  $2.5$  $25.1$  $2.5.2$ 25.3 3 iPhone 5  $31$  $31.1$  $3.1.2$  $32$  $321$ 322 323 3.3 iPhone 5  $331$  iPhone  $5$  $332$  iPhone 5 333 iPhone 5 U

## $<<$  iPhone $5>>$

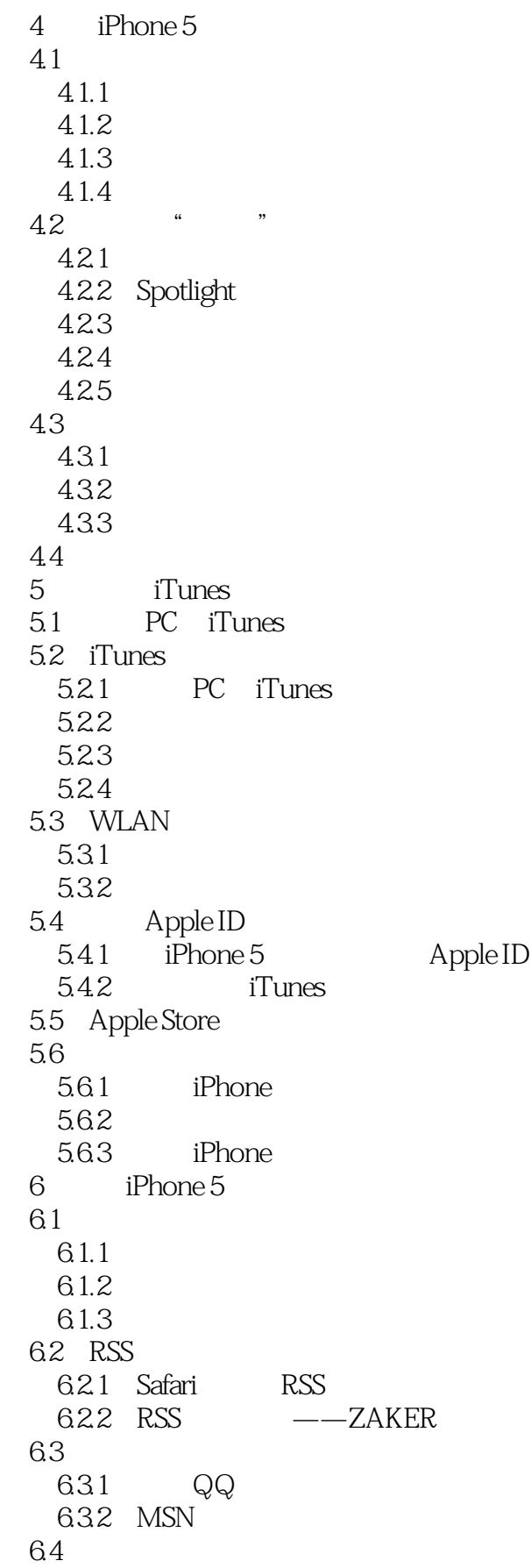

 $<<$  iPhone5>>

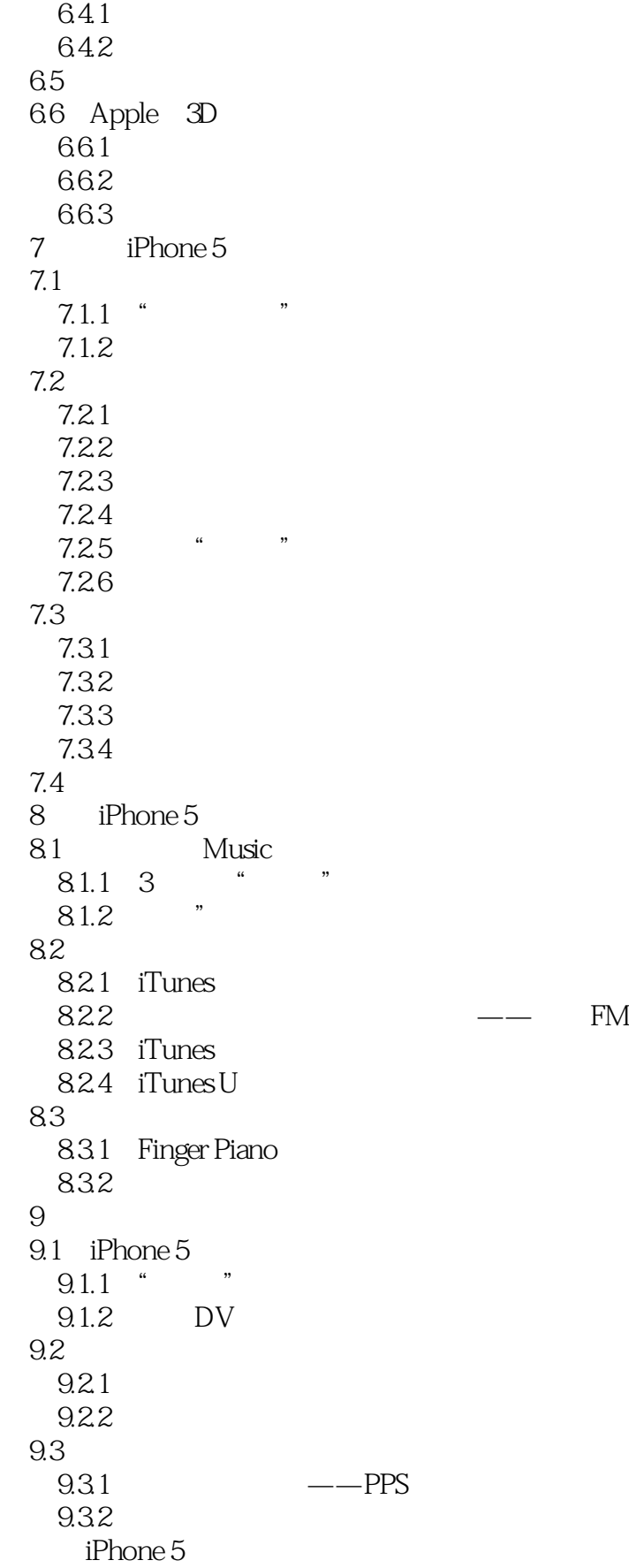

## $<<$  iPhone5>>

10.1  $i$ Phone 5 10.2 Game Center  $10.21$ 10.22 10.23  $10.24$  $11.1$  iBooks 11.1.1 iBooks  $11.1.2$  $11.1.3$  $11.1.4$  $11.2$  $11.21$ 11.22 iWork 12.1 Pages  $12.1.1$  $12.1.2$ 12.2 Numbe 12.3 Keynote 12.4  $12.41$ 12.4.2 iWork iPhone 5 13.1 iPhone  $5$  $13.1.1$  $131.2$  $131.3$ 131.4  $131.5$ 131.6 13.2 iPhone  $5$ 1321 1322 1323 1324

*Page 7*

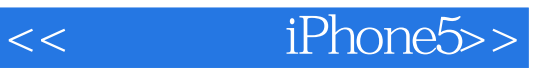

 $\mathbb{R}^n$  iPhone 5  $iPhone 5$  " $5$ "

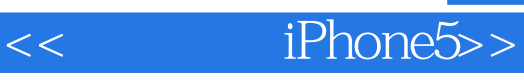

本站所提供下载的PDF图书仅提供预览和简介,请支持正版图书。

更多资源请访问:http://www.tushu007.com